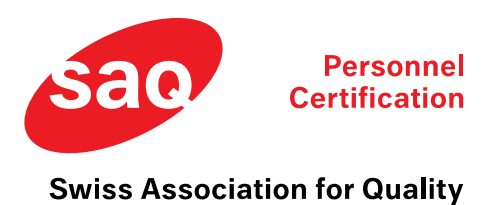

## Schritt für Schritt zur erfolgreichen Re-Zertifizierung

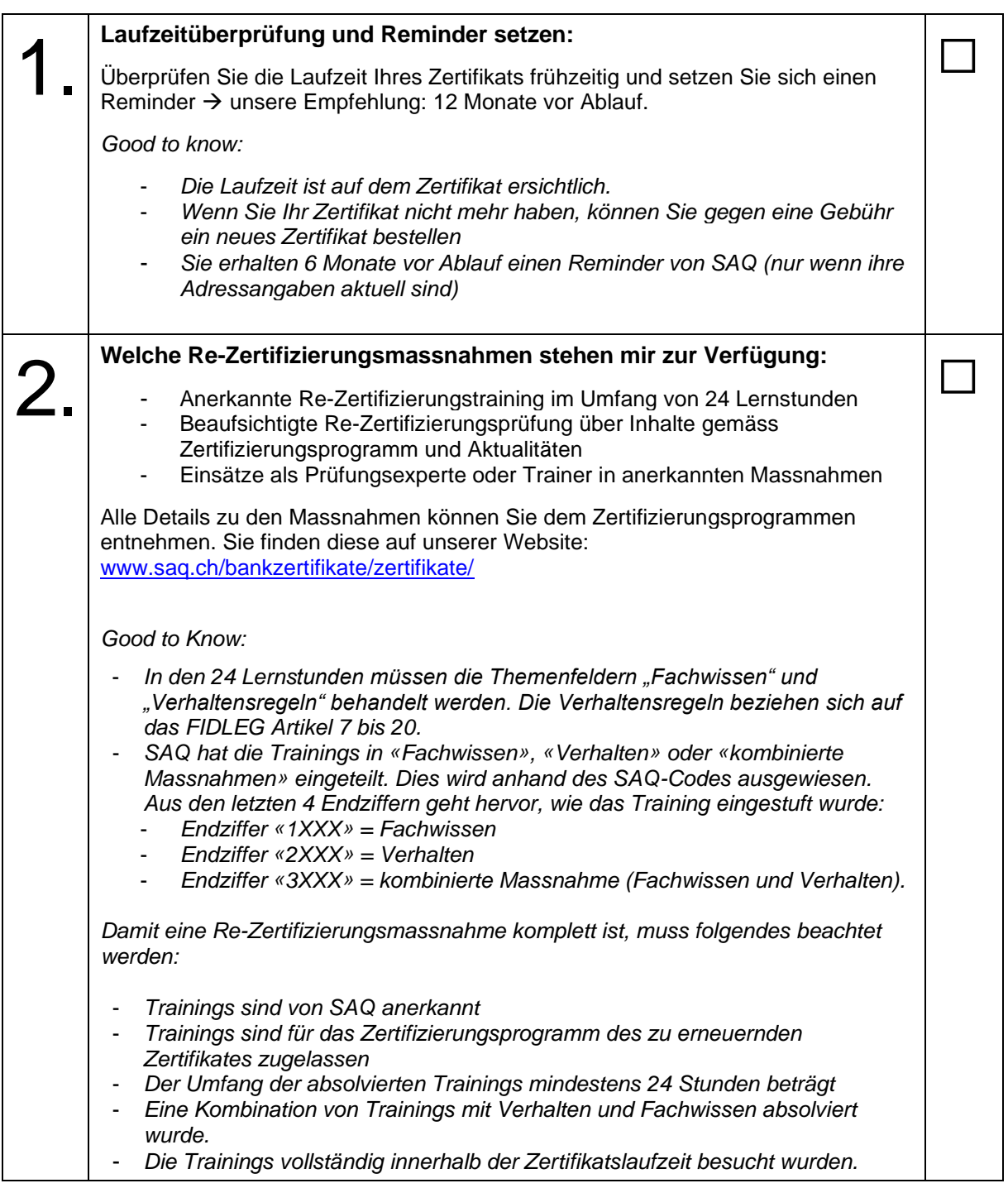

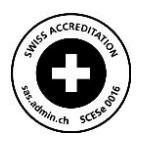

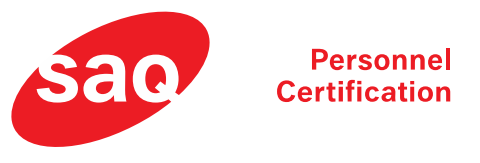

## **Swiss Association for Quality**

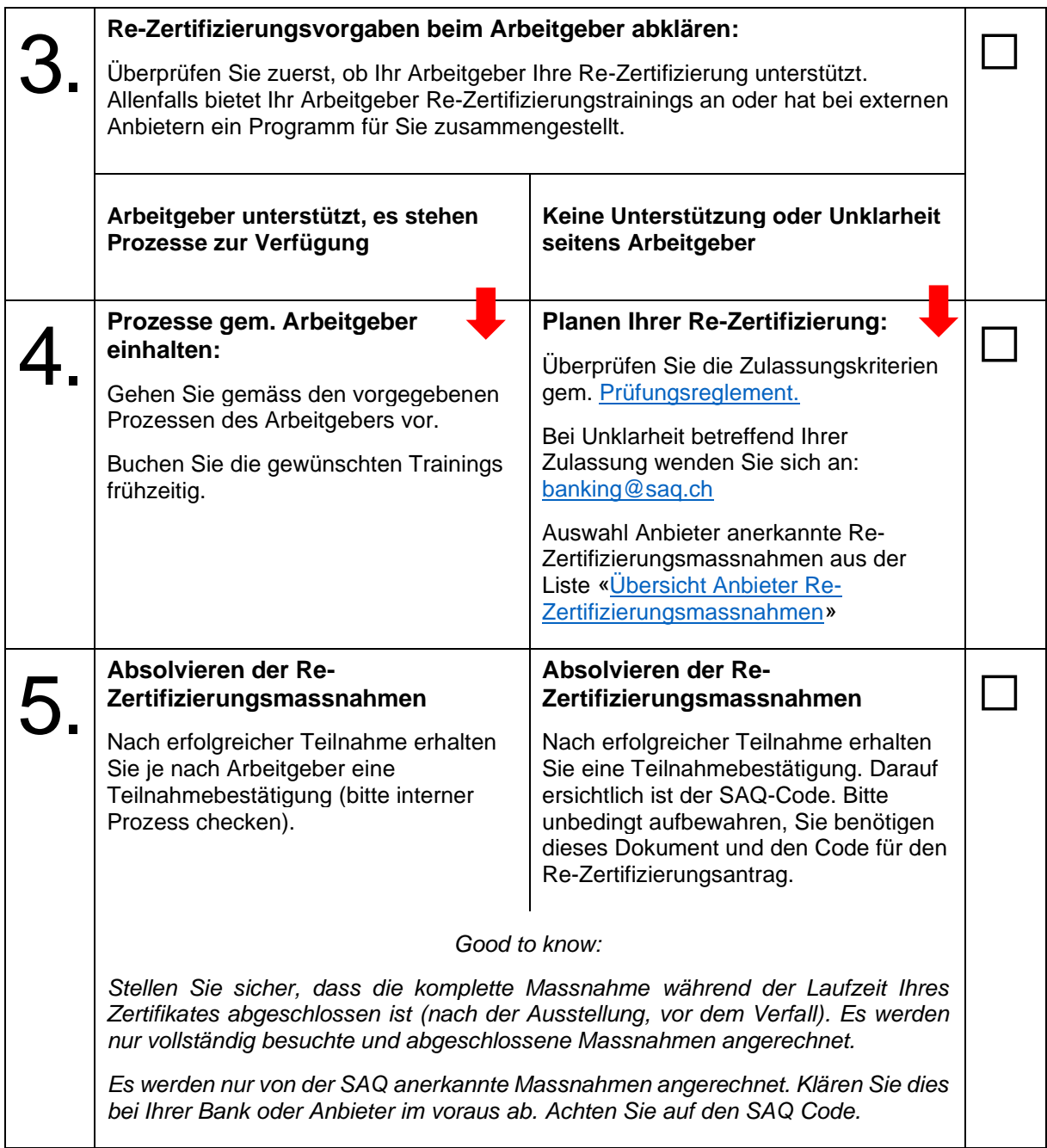

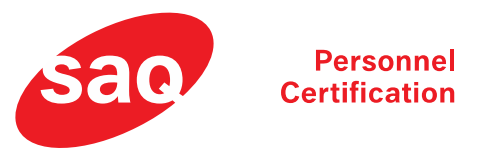

## **Swiss Association for Quality**

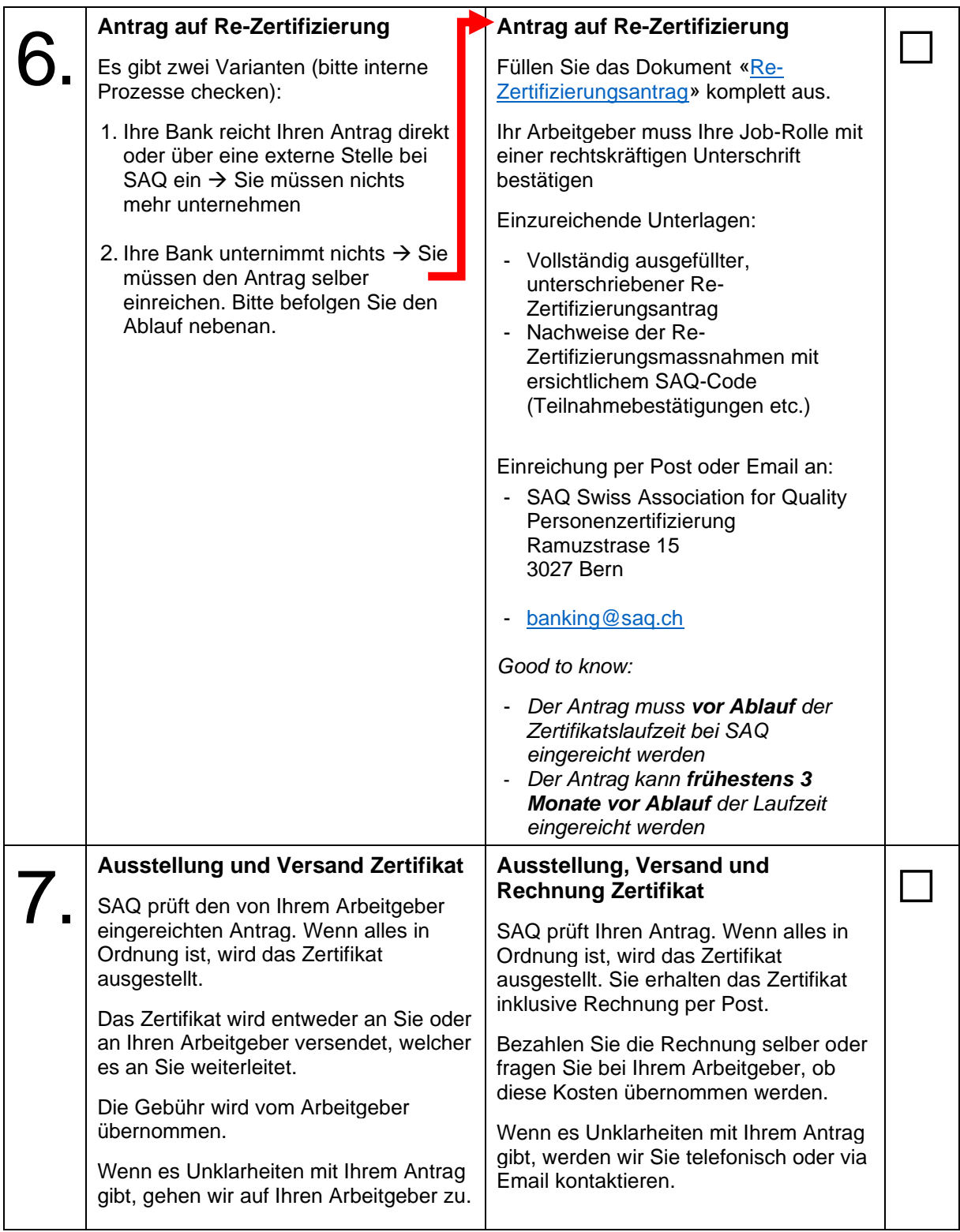